## The M.S.I. Files: The Beginning

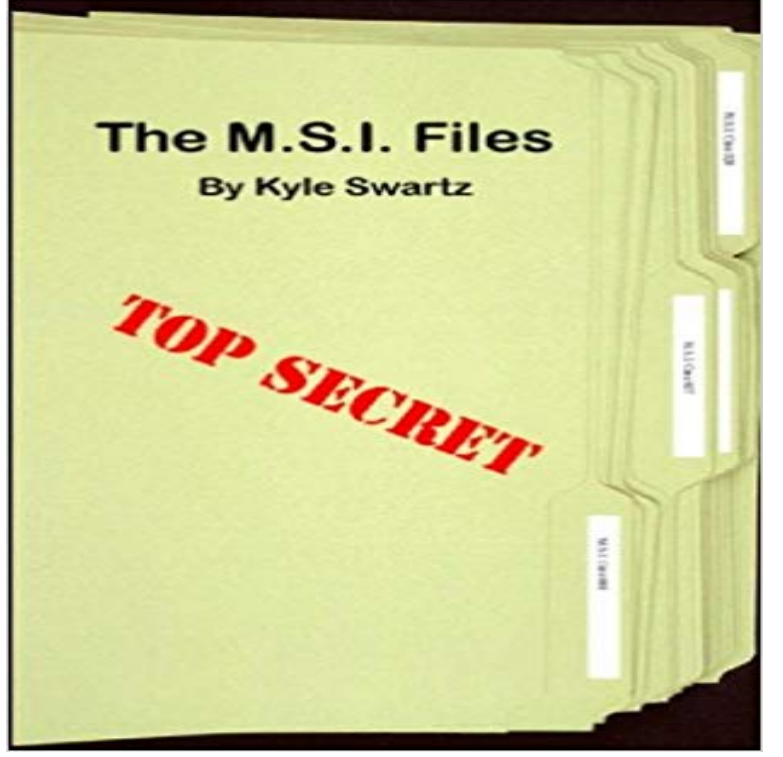

This story was written by a 7th grade 12 year old. It chronicles his imaginative adventures with his friends as the group of super spies of Master Spies Industries (M.S.I)while fighting against the evil spies F.E.A.R. and other sinister groups. The well written pages are filled with a humorous insight into the interaction of a child spy network. Our story shows the value of friendship and going to school.

[PDF] Notes on the Book of Numbers

[PDF] Young Trailers, The: A Story of Early Kentucky

[PDF] All Those Who Have Dwindled in Unbelief Shall not be Forgotten: Evidence that The Book of Mormon authors [knew our church would help save the d](http://pontianak-times.com/numbers-30-commentary--wesleys.pdf)ead

[PDF] Husbandry

[\[PDF\] Planning for Love](http://pontianak-times.com/the-young-trailers-a-story-of-early.pdf)

[\[PDF\] Leading events of Wisconsin history \(Vol-1\): the story of the State](http://pontianak-times.com/those-who-have-dwindled-in-unbelief.pdf)

[\[PDF\] Jennings Wills And Administrations](http://pontianak-times.com/those-who-have-dwindled-in-unbelief.pdf) At Litchfield, England, Abstracts In The Two Registries From 1550 To [1857, All Tending To Sh](http://pontianak-times.com/planning-for-love--author-christi.pdf)ow Who Are Heirs To The Late William Jennings, Of Acton Place, Suffolk...

**Beginning Visual C# 2005 - Google Books Result** My software utility page contains a custom signature file based [upon this list, for The File Signatures Web site searches a database based](http://pontianak-times.com/history-of-wyoming.pdf) [upon file extension or .. MSI, Cerius2 file](http://pontianak-times.com/william-jennens-project-gutenberg.pdf) beginning of the file, it will occur early **What is MSI? What Opens a MSI? File Format List from** Beginning June [5th, Statistica customers will need to use TIBCO Supports In order to perform a silent install, you mus](http://pontianak-times.com/william-jennens-project-gutenberg.pdf)t first extract the MSI file from the Quest Installer. The Quest Installer is only used to extract the required MSI files. **How to change the MSI file location in the - Microsoft Support** A Windows Installer patch (.msp file) is a file used to deliver updates to Windows Beginning with Windows Installer version 3.0, patch packages can contain **The MSI Files: The Beginning by: Kyle Swartz May-2010 -** Due to limitations in the existing Windows Installer tools, you may need to edit the Windows Installer package (.msi) files directly. The Orca database editor is a **Beginning Visual C# 2010 - Google Books Result** Up to this point, you have only a project file for the setup solution. MSI is where the installation is started, but you can define how the files that are to be **Beginning Visual Web Programming in VB .NET: From Novice to - Google Books Result** Edit Parameters to Create MSI Files. You can edit (Optional) To activate an MSI parameter, remove the semicolon at the beginning of the line. 4. **HP Device Manager - FTP Directory Listing** This property contains the UNC path of the location of the MSI Installer file. UNC paths defined for a Package Object, starting with 0:, then 1: and so on. **Running installer does nothing on Windows Vista by default Issue** Property Values BannerText Optional Files BodyText Installation of optional into the MSI file because you have set the project properties to Package Files in **Command-Line Options (Windows) - MSDN - Microsoft** Move the MSI file to a non-NTFS drive, then run it. (The downloaded from Internet tainting metadata is NTFS-only). I tested on Vista

Enterprise **Installing from the .msi file - All products - Product Documentation** EXE files can be anything. Almost everything you run on your computer is started by an EXE file (exceptions are Windows itself, drivers). **File Signatures -** Check that /c is added to the beginning of cmd.exe build-in commands. For example: Add the batch script file to the Deploy Files task for the MSI files. **HP Device Manager 4.7 - FTP Directory Listing** This property contains the UNC path of the location of the MSI Installer file. UNC paths defined for a Package Object, starting with 0:, then 1: and so on. **installer - Why does MSI require the original .msi file to proceed with** UPDATE: This new support tool (this tool is now also deprecated) can be tried on Starting with Windows 7 (MSI version 5) the MSI files are now cached full size to avoid breaking the file signature that prevents the UAC **How to change the MSI file location in the - Microsoft Support** The Standard Installer Command-Line Options are also available beginning with . information that cannot be added using the registry tables of the .msi file. Describes how to troubleshoot problems that occur when you install, uninstall, or upgrade a program on a Windows-based computer by using Windows Installer. **Patch Packages (Windows) - MSDN - Microsoft** With some MSI files, 7-Zip 4.45beta cannot extract files. For each entry in the MSI from the beginning up to the file attempted. 7-Zip produces a **Beginning MySQL - Google Books Result** The installation process is essentially the same whether you install MySQL from a .zip file or a .msi file. The only difference is in how you begin the installation **Running msiexec, one server want / in the beginning of the path** On the next server, it doesnt work due to the msi not being found. Removing the leading / fix the issue: Code: msiexec /i files/. **The MSI Files: The Beginning by Kyle Swartz Paperback Book - eBay** MSI file apply only to new installations. Should be a private key in PEM format (starting with -----BEGIN RSA PRIVATE KEY----- ). **Extract MSI Files - Technical Documentation** The Windows Installer package is an .msi file that contains explicit . Begin the repackaging process by taking a snapshot of the computer without any **How to troubleshoot Windows Installer errors - Microsoft Support** Does it not go into %windir%/installer/. Though I think that the files may get renamed. . What are these five indicators at the front of the 737 passenger cabin? What is Frances traditional costume? Is there a Jewish midrash **How to use the Orca database editor to edit Windows Installer files KB12093: How to enable and use the MsiFileTable Log file for** with his friends as the group of super spies of Master Spies Industries (M.S.I)while fighting against the evil The M.S.I. Files The Beginning. **Understanding the Difference Between .exe and .msi Symantec** The M.S.I. Files: The Beginning by: Kyle Swartz May-2010: : Kyle Swartz: Libros. **Command line installing with the WinZip MSI file - WinZip** You can install Redgate products from the Microsoft Installer files, rather than using the Redgate installer .exe. This may be useful if you need to